# **INFORME BANCO DE PRUEBAS**

## **1.1.** Descripción general del banco de pruebas

Con el fin de verificar la validez de las transacciones presentadas en el Manual de Normatividad Técnica, se crea un banco de pruebas compuesto por un equipo validador de medios de pago recargables y por un lector de medios de pago y módulos SAM Calypso C1. El banco de pruebas se construye para verificar la validez del mapa de memoria definido para cada uno de los medios de pago, esto incluye la interpretación de las especificaciones de interoperabilidad descritas en este documento, y ejecución de los desarrollos necesarios para aplicar el mapa de datos en tarjetas de prueba, i.e., cargar el mapa de memoria en una tarjeta Calypso, y validar que las condiciones de acceso a distintas funcionalidades de la tarjeta estén restringidas por el uso de llaves de seguridad.

Como SAM de prueba se utiliza el SAM-TEST-F5 v6 de Calypso, y se utilizan llaves de prueba TDES para el control de acceso a los archivos. Debido a que se quiere verificar la validez del mapping, se prueban únicamente las transacciones básicas que se hacen con la tarjeta y con los módulos SAM, ya que a partir de estas se forman los casos de uso que se presentan en la última sección del Manual de Normatividad Técnica. Adicionalmente, con estas transacciones se puede explorar en su totalidad el mapa de memoria de la tarjeta y sus condiciones de acceso.

# **1.2.** Componentes del banco de pruebas

Los equipos que componen el banco de pruebas son 3, cada uno de estos con permisos distintos para efectuar las transacciones con medios de pago que se presentan en el Manual de Normatividad Técnica. El medio de pago recargable de prueba es una tarjeta Soma Atlas Rev. 3.1. de la empresa Arjo Systems. Se utiliza esta referencia debido a que es una de las pocas tarjetas Calypso del mercado que puede inicializarse de forma libre, es decir, es posible definir de forma libre su mapa de memoria sin necesidad de acudir al proveedor, además, es posible hacer modificaciones al mapping después de inicializada la tarjeta.

Para todas las transacciones se utiliza el SAM-TEST-F5 v6 de Spirtech, usando como llaves de prueba las que se especifican a continuación, según su KIF y su KVC:

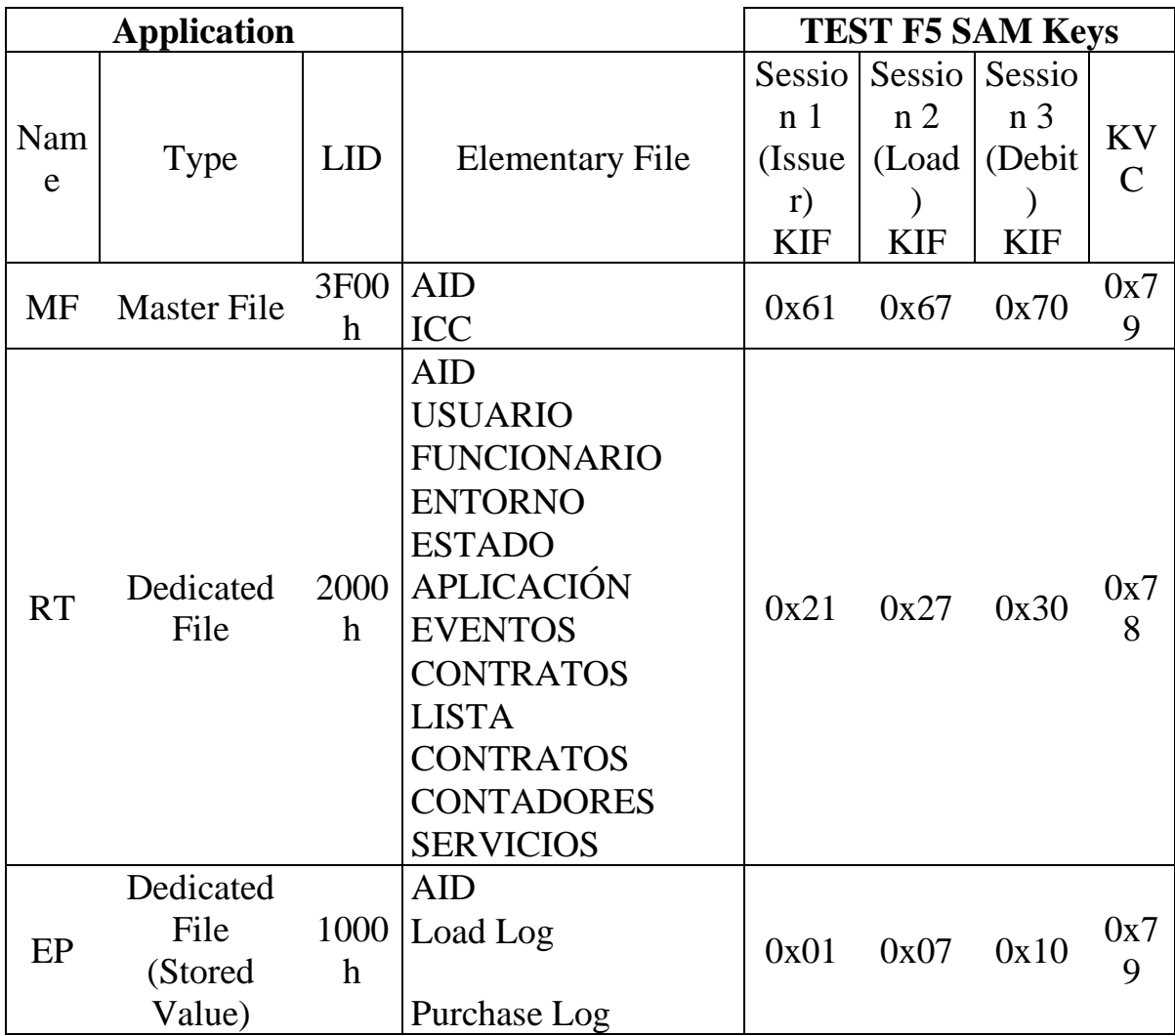

Se utiliza un lector DUALI DE-620, el cual tiene una ranura para introducir un módulo SAM de prueba, y un puerto sin contacto en el cual se pone el medio de pago recargable de prueba. En este lector se llevan a cabo pruebas de inicialización de medios de pago recargables, i.e., se carga el mapping de la tarjeta y se cargan las llaves de las aplicaciones.

En segundo lugar, se utiliza un validador Decard-P18 con el cual se llevan a cabo transacciones con la tarjeta recargable. En el validador se almacenan archivos de parámetros de prueba que se incluyen como anexos.

# **1.3.** Resultados de pruebas

En esta sección se presenta una descripción de las pruebas que se ejecutaron con el banco de pruebas desarrollado. Se especifican los equipos utilizados en la prueba, y se describen los resultados obtenidos. Adicionalmente, como soporte a la descripción, se incluyen como anexos archivos de texto que resultan del intercambio de APDUs entre los lectores y los medios de pago utilizados.Con base en los resultados obtenidos en las pruebas, se evidencia que las transacciones planteadas en el Manual de Normatividad Técnica pueden ejecutarse sin inconvenientes, considerando que los casos de uso descritos en el Manual se conforman de las transacciones ejecutadas en el banco de pruebas. Adicionalmente, se ejecutaron funciones para grabar cada uno de los campos del mapping de la tarjeta, y estos fueron validados luego con una impresión del mapping, la cual se incluye como archivo anexo ("mapping\_impreso.csv").

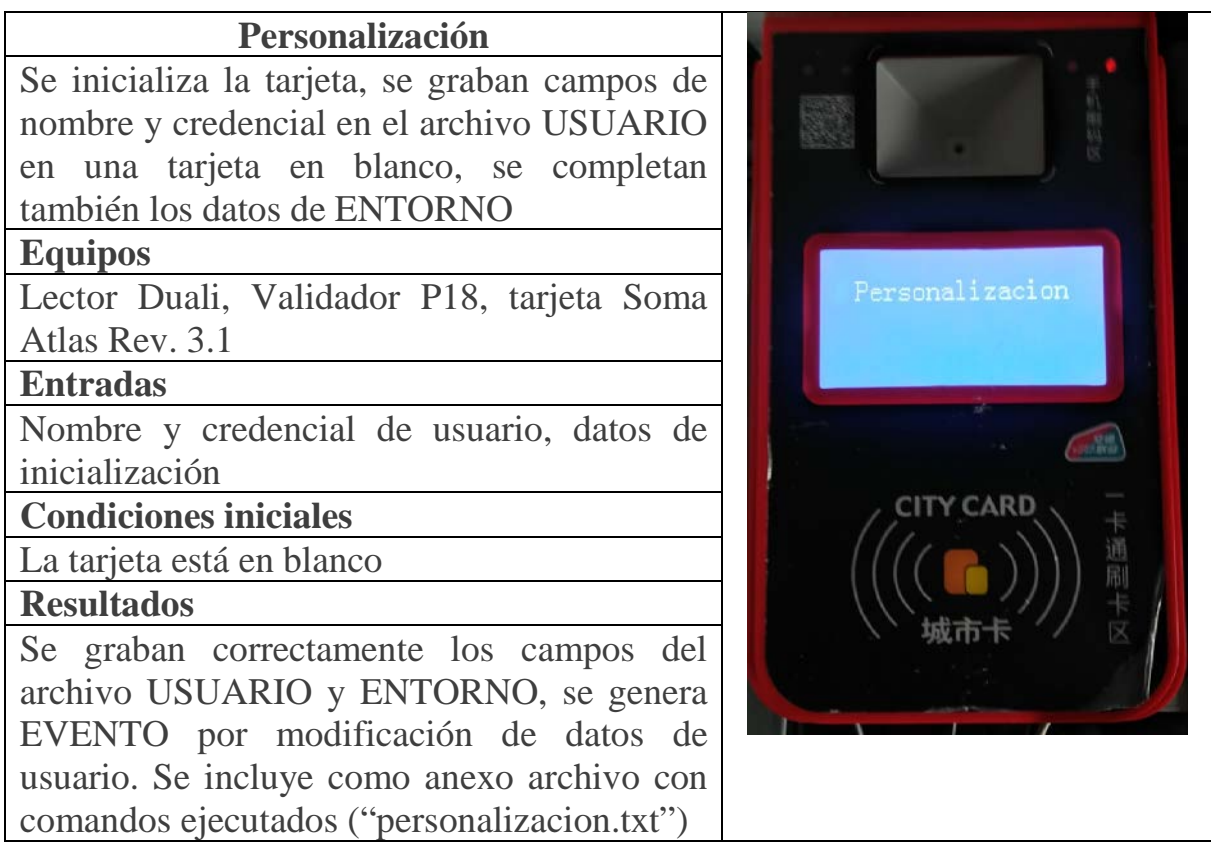

#### **Emisión**

Se inicializa la tarjeta, se graban los datos de ENTORNO en la tarjeta, se graban EVENTO relacionado con el proceso de Emisión.

### **Equipos**

Lector Duali, Validador P18, tarjeta Soma Atlas Rev. 3.1

## **Entradas**

Datos de emisión

**Condiciones iniciales**

La tarjeta está en blanco

#### **Resultados**

Se graba correctamente información en el mapping de la tarjeta y se incluye archivo con resumen de los comandos ejecutados ("emisión.txt")

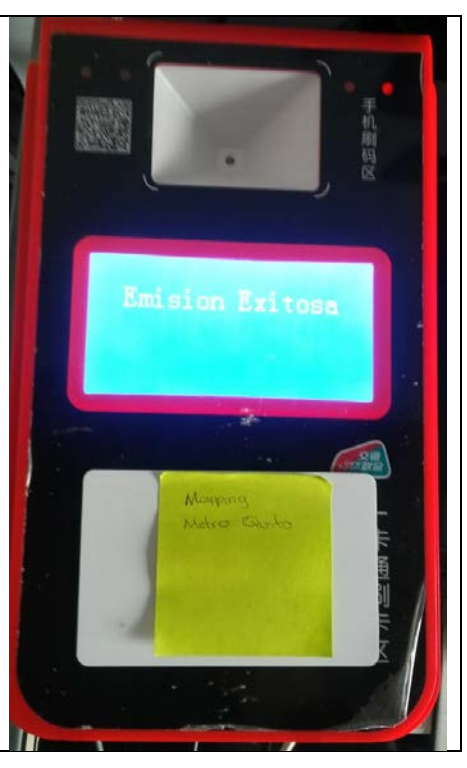

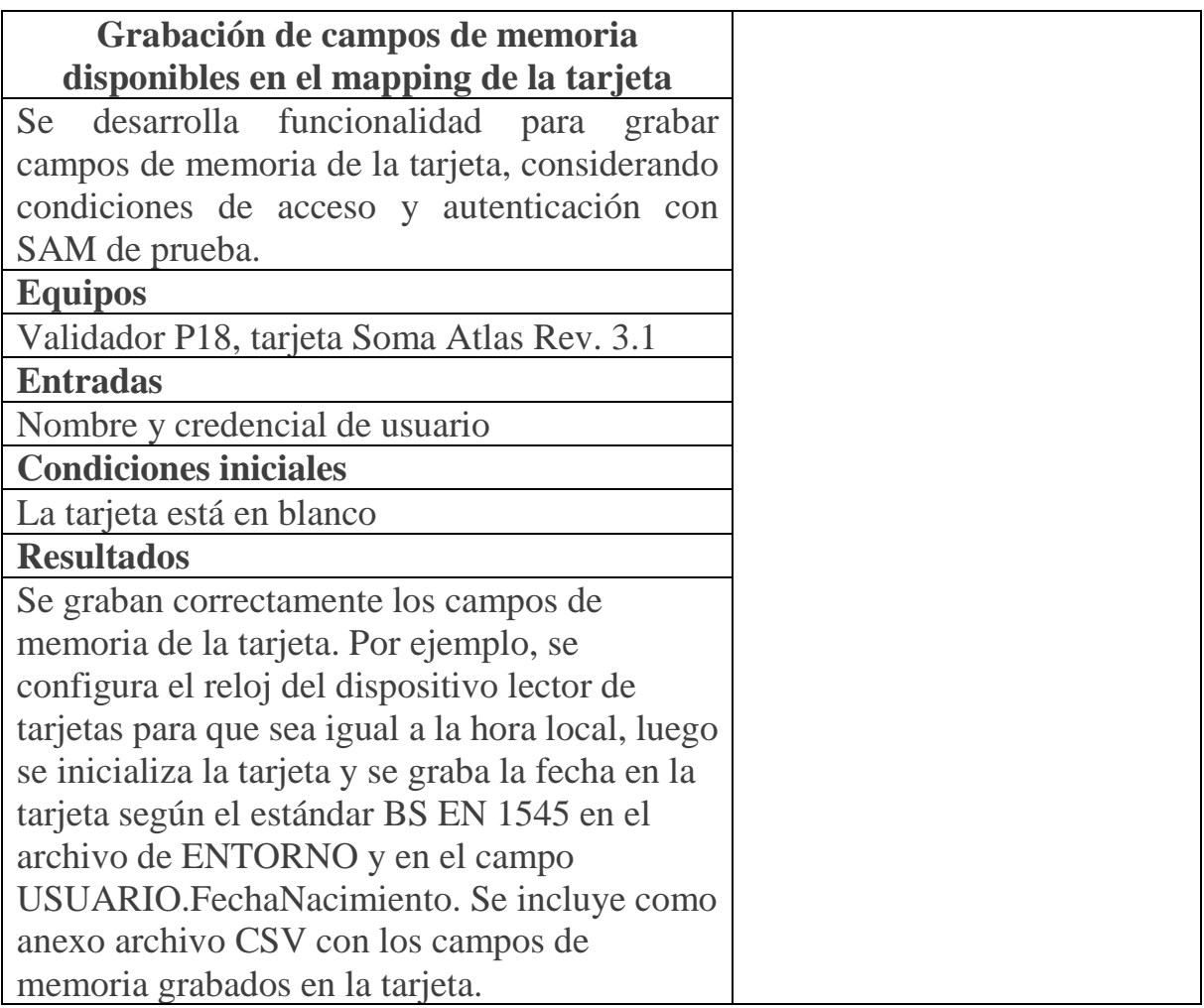

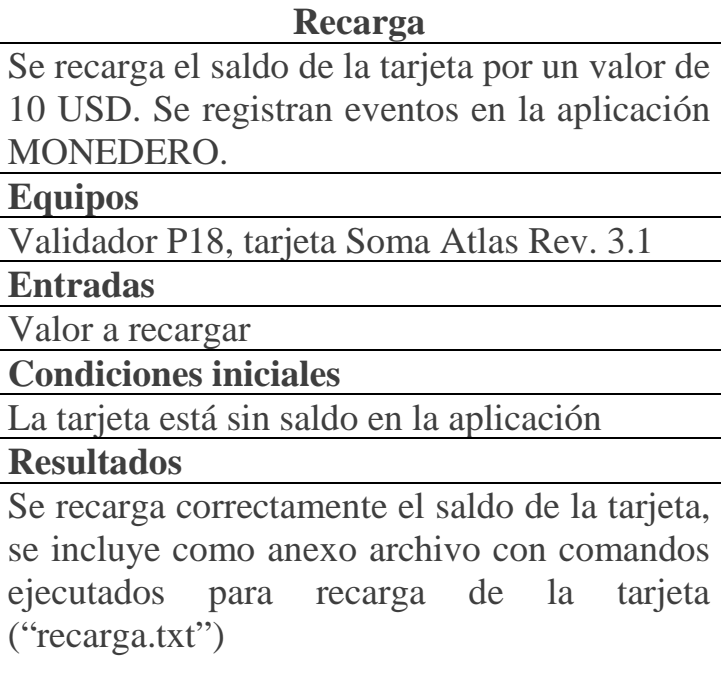

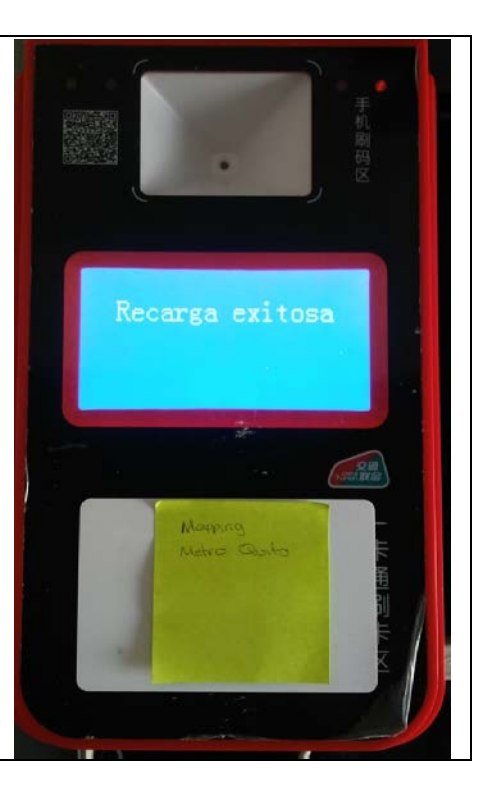

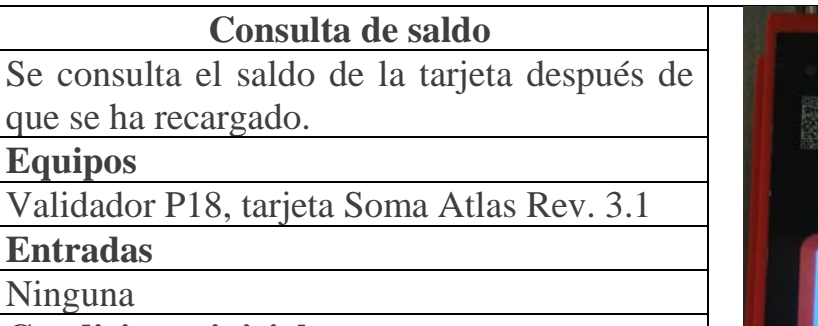

**Condiciones iniciales**

Tarjeta con saldo de 10 USD

**Resultados**

Se muestra de forma correcta el saldo de la tarjeta en el dispositivo de consulta. Se incluye archivo con los comandos ejecutados como anexo ("saldo.txt")

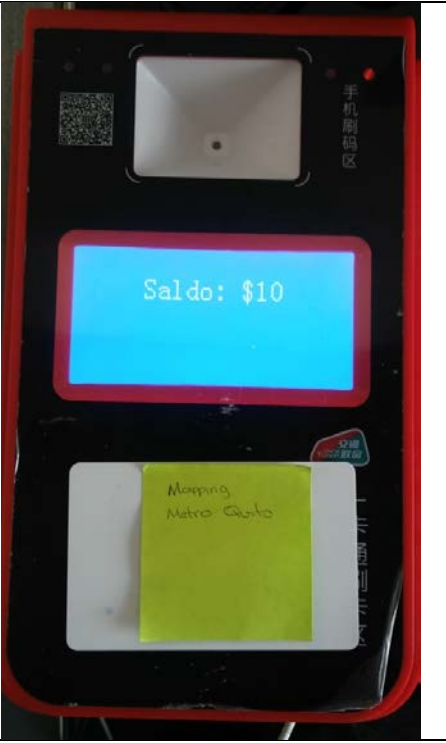

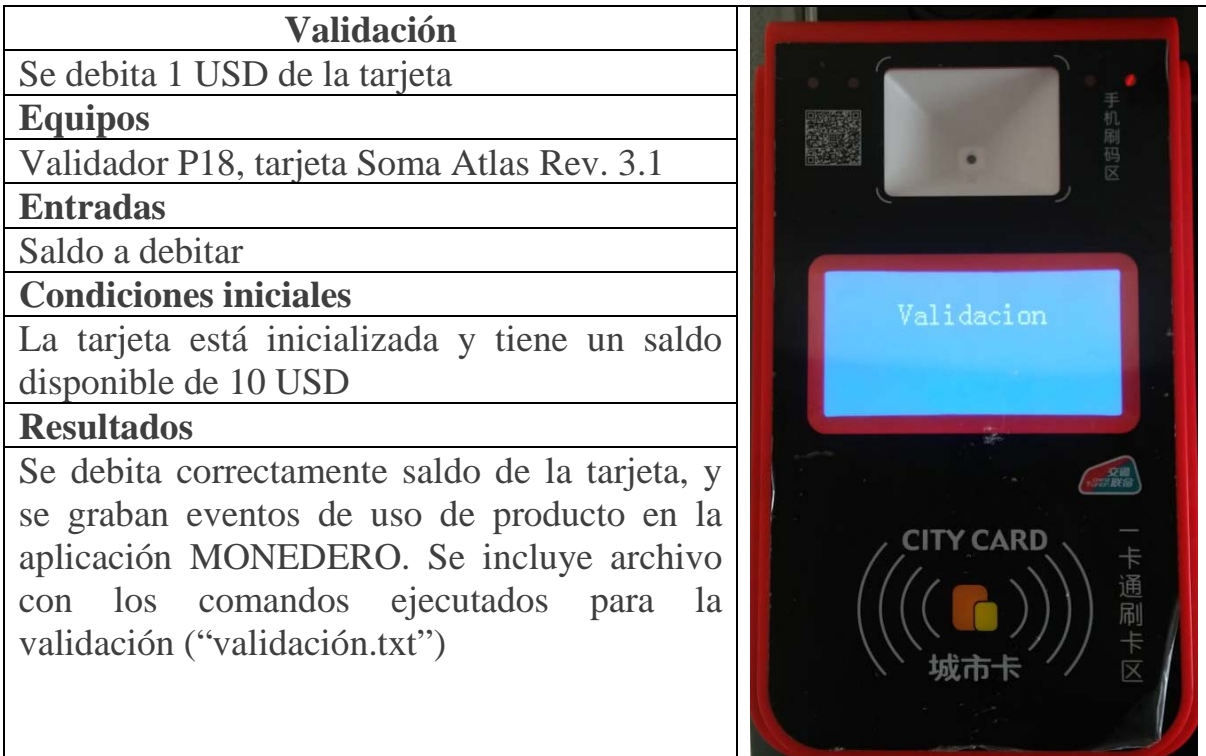

手机刷码区

 $0<sub>5</sub>$ 

 $\begin{picture}(180,10) \put(0,0){\line(1,0){10}} \put(10,0){\line(1,0){10}} \put(10,0){\line(1,0){10}} \put(10,0){\line(1,0){10}} \put(10,0){\line(1,0){10}} \put(10,0){\line(1,0){10}} \put(10,0){\line(1,0){10}} \put(10,0){\line(1,0){10}} \put(10,0){\line(1,0){10}} \put(10,0){\line(1,0){10}} \put(10,0){\line(1,0){10}} \put(10,0){\line($ 

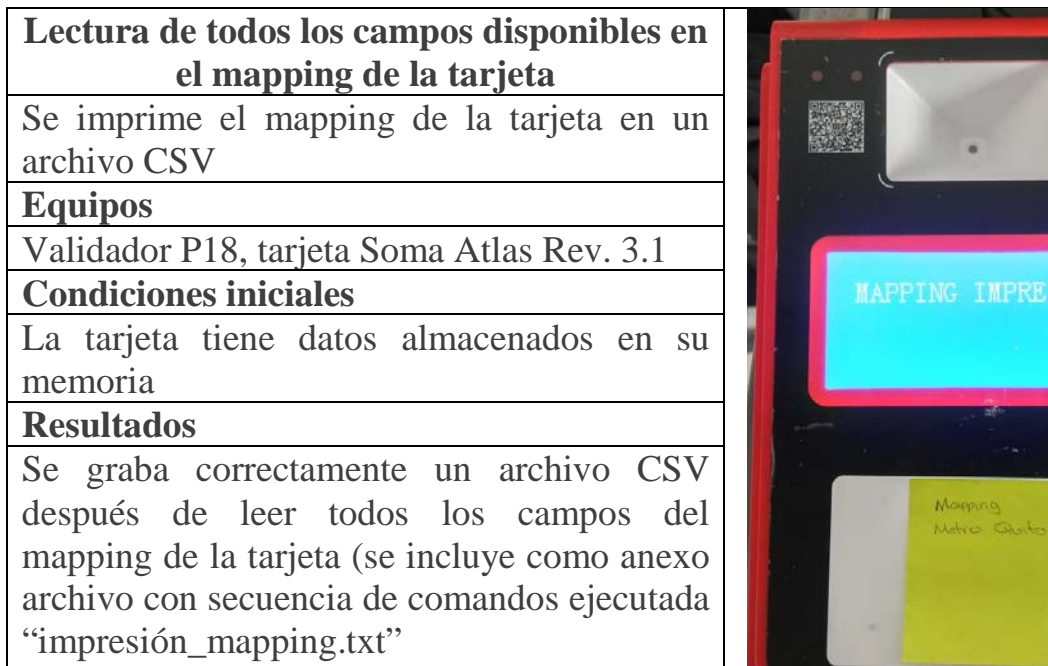